# **PESQUISA DE INFORMAÇÃO – ELABORAÇÃO DE REFERÊNCIAS BIBLIOGRÁFICAS**

**[Referência bibliográfica** é um conjunto de elementos de uma obra escrita (como título, autor, editora, local de publicação e outras) que permite a sua identificação.<sup>1</sup>

**Como fazer a referência bibliográfica de um livro?** Quando consultares um livro anota sempre os seguintes dados.

Exemplo:

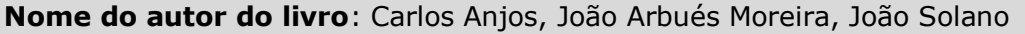

**Título**: *O brinquedo em Portugal -100 anos do brinquedo português*

**Edição**: 1.ª ed

**Editora** : Civilização

**Ano :** 1997

## **Como colocar esta informação nas referências bibliográficas do teu trabalho?**

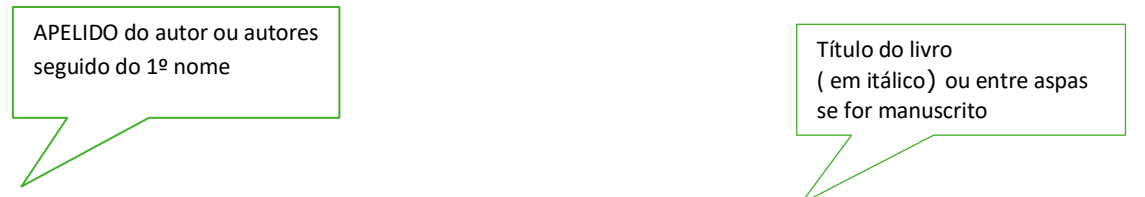

ANJOS,Carlos, MOREIRA, JoãoArbués,SOLANO, João. *O brinquedo em Portugal : 100 anos do brinquedo português* - 1ª ed.: Civilização, 1997.

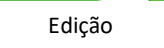

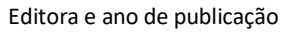

### **PRATICO**

 $\overline{a}$ 

Consulta o site da [Wook](http://www.wook.pt/ficha/os-grandes-inventos/a/id/83978) e preenche o quadro que se segue com os dados do livro:

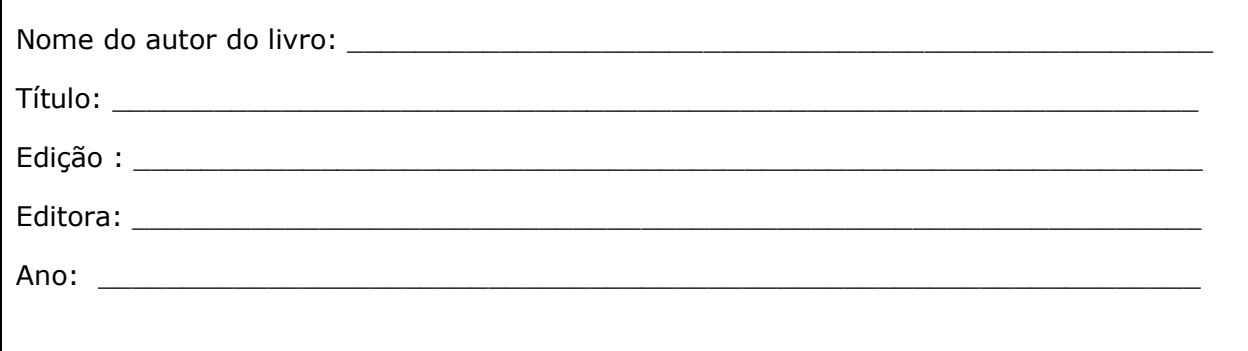

<sup>1</sup> [Consultado em 21.01.20178]. Disponível em http://pt.wikipedia.org/wiki/Refer%C3%AAncia\_bibliogr%C3%A1fica

Como colocar esta informação no final do trabalho?

Quando consultares um **site da Internet** anota sempre o endereço e os seguintes dados se existirem . Exemplo:

 $\_$  , and the set of the set of the set of the set of the set of the set of the set of the set of the set of the set of the set of the set of the set of the set of the set of the set of the set of the set of the set of th

 $\_$  , and the set of the set of the set of the set of the set of the set of the set of the set of the set of the set of the set of the set of the set of the set of the set of the set of the set of the set of the set of th

**Nome do autor do artigo**: Comissão Nacional para as comemorações do Centenário da República

**Título do artigo ou site** : *A história do brinquedo*

### **Disponibilidade:**

http://criancas.centenariorepublica.pt/site/index.php?option=com\_content&view=article&i  $d=22$ 

**Acesso** : 21.01.2017

#### **Como colocar esta informação no final do trabalho?**

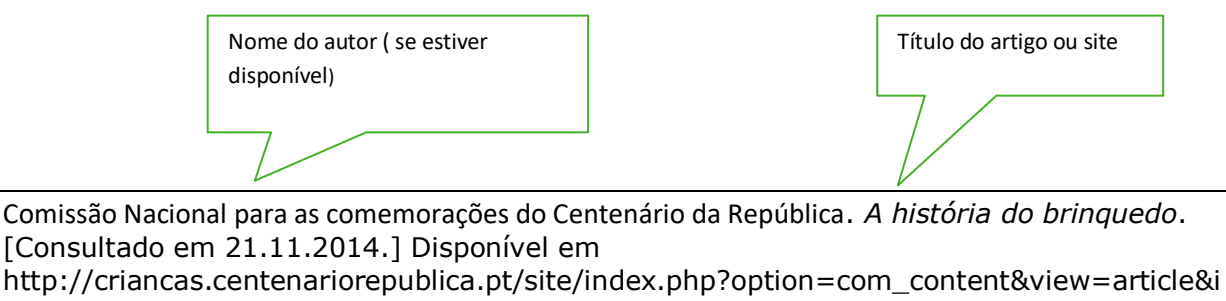

2

Acesso - Data de consulta [….]

#### **PRATICO**

 $d=22$ 

Consulta o site da revista *[Super Interessante](http://www.superinteressante.pt/index.php/ciencia/artigos/3004-a-logica-da-batata)* e preenche o quadro com os dados que se seguem:

**Nome do autor do artigo:** 

**Título do artigo ou site:**

**Data da consulta:** 

**Disponibilidade:**

Como colocar no final do trabalho?

\_\_\_\_\_\_\_\_\_\_\_\_\_\_\_\_\_\_\_\_\_\_\_\_\_\_\_\_\_\_\_\_\_\_\_\_\_\_\_\_\_\_\_\_\_\_\_\_\_\_\_\_\_\_\_\_\_\_\_\_\_\_\_\_\_\_\_\_\_\_\_\_\_\_\_\_\_\_\_\_\_\_\_\_

\_\_\_\_\_\_\_\_\_\_\_\_\_\_\_\_\_\_\_\_\_\_\_\_\_\_\_\_\_\_\_\_\_\_\_\_\_\_\_\_\_\_\_\_\_\_\_\_\_\_\_\_\_\_\_\_\_\_\_\_\_\_\_\_\_\_\_\_\_\_\_\_\_\_\_\_\_\_\_\_\_\_\_\_